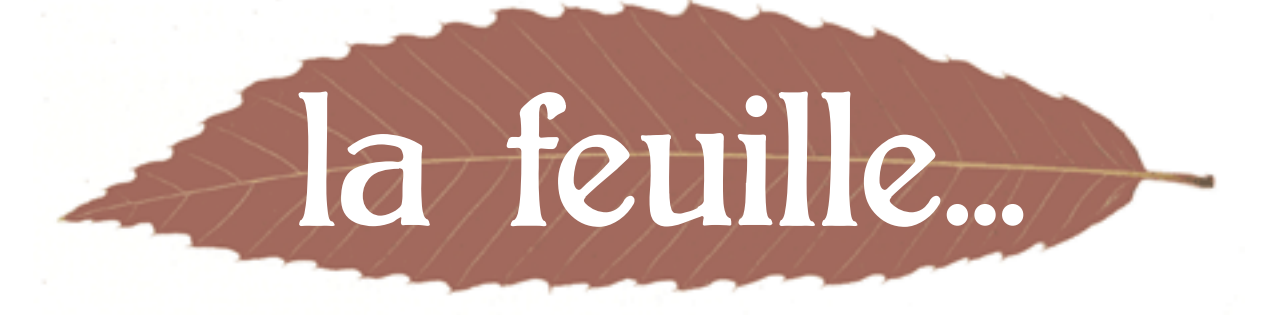

## Organe de liaison et d'imagination - N° 92 - novembre 2010

### **2010 Année de la biodiversité**

2011... Biodiversité quand tu nous tiens… à coeur !

Tandis que le Japon, où le lien entre hommes et plantes est étroit, vivait le mois d'octobre sous le symbole saisonnier de l'érable, ce 29 octobre 2010, le sommet sur la biodiversité, à Nagoya, a adopté un accord positif et historique sur le partage équitable des ressources génétiques mondiales de la biodiversité animale et végétale, et un plan de protection avec un mécanisme pour le financer !

Dans *la Feuille...* de mars 2010, Henri Biron, co-président avec Armand Fayard du comité de pilotage pour l'année internationale de la biodiversité à Grenoble, nous disait l'urgence pour les écosystèmes, les espèces et pour l'homme d'agir, et l'engagement enthousiaste de tous les partenaires du comité pour sensibiliser et mobiliser les habitants de l'Isère et de Grenoble en particulier.

Ce furent par exemple les réalisations des actions menées par la LPO dans les écoles, de la Biennale de l'habitat durable, de l'exposition du muséum d'histoire naturelle montrant la place de l'homme en symbiose avec son milieu naturel, des « rencontres du patrimoine naturel Rhône-Alpes » sur les mammifères sauvages ou sur la végétalisation hors sol...

Dans la continuité, en 2011 et dans le plus long terme, deux grands projets prennent forme, celui de la trame verte et bleue (voir *La Feuille...* n°83, mars 2009) où Gentiana est impliquée pour trois ans avec d'autres associations naturalistes, et la mise en place d'un *observatoire scientifique et spécialiste* de la biodiversité en ville, auquel notre association pourra apporter sa spécificité, mais aussi un *observatoire populaire et citoyen* où chacun d'entre nous pourra observer les évolutions, les perturbations, photographier, participer à des actions de protection comme le respect de la flore sauvage, approfondir ses connaissances, communiquer ses données indicatrices écologiques, un *observatoire* , comme le dit Henri Biron, de la vie dans les milieux naturels et tributaires des activités des hommes avec « l'humain au coeur ».

Nous vous tiendrons informés des différents événements et manifestations organisés autour de ce thème, et nous vous invitons à y participer nombreux et comptons sur votre implication pour soutenir le mouvement.

### **Andrée Rave**

# Éditorial Devinette botanique

### Réponse à la question n° 78

Au Chili, le Bois de Panama (*Quillaja saponaria*, de la famille des Rosacées) est aussi appelé Buisson à savon, ou Arbre à écorce savonneuse. L'écorce des tiges et des racines est connue pour ses vertus expectorantes et sternutatoires, et sert encore aujourd'hui comme détergent doux dans les shampoings.

Quant à *Saponaria officinalis* (Caryophyllacées), appelée aussi Savonnière et longtemps cultivée pour le savonnage, on se souvient qu'elle était encore utilisée dans le Trièves pendant la dernière guerre pour laver le linge.

Les noix de *Sapindus mukorossi* (Sapindacées), ou Savonnier, sont utilisées couramment en Inde et au Népal comme lessive végétale. On peut trouver aujourd'hui, sur le marché, cette heureuse alternative aux lessives habituelles, dont on connaît l'impact sur l'environnement.

Un sac d'un kilo de coquilles de noix suffit pour 2 à 3 lavages hebdomadaires au sein d'une famille de 4 personnes pendant un an.

Le Guarana (Brésil), le Bois de Judas et le Litchi (La Réunion) sont des Sapindacées.

NB : Hénaurme SURPRISE : nous avons dorénavant des Sapindacées dans l'Isère (6 espèces)\*, étant donné que les Acéracées viennent d'y être rattachées !!!

\*5 espèces se trouvant à la Bastille, me faire savoir où se trouve la 6ème ! Récompense : un verre de Kirata.

### Question n° 79

En médecine ayurvédique, on utilise une plante appelée Kirata (*Andrographis paniculata* ) pour ses propriétés anti-infectieuses.

Les Anglais l'appellent :

- Gentiane des Indes ?
- Echinacea d'Inde ?
- Quinquina des Indes ?

Roland Chevreau

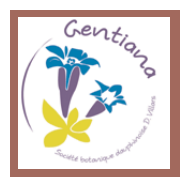

Le prochain pliage de *la Feuille...* aura lieu le mercredi 12 janvier 2011 à 15 h à la MNEI

Le prochain CA aura lieu le mercredi 17 novembre à 18 h 30 Rappel : les CA sont ouverts aux adhérents.

GENTIANA, Société botanique dauphinoise D. VILLARS, MNEI - 5, place Bir Hakeim - 38000 Grenoble Tél. 04 76 03 37 37 - Fax 04 76 51 24 66 - E-mail : gentiana@gentiana.org - http://www.gentiana.org

### COMPTES-RENDUS DE SORTIES

**26 septembre 2010 : Sortie commune Gentiana-Nivéole**

Pour la clôture des sorties 2010 de Gentiana, quelle surprise ce dimanche 26 septembre en voulant aller compter les edelweiss (et les chamois) du Charmant Som !

D'abord, pour se joindre à nous (4 courageux, dont un

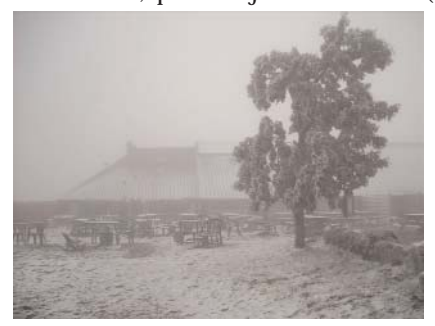

venu de 40 km), pas de Nivéoleux : sur place au Sappey ils avaient compris qu'il ne fallait pas aller risquer la congélation à 1600 m d'altitude. Et en effet à partir du Col de Porte, c'est dans un froid glacial, un brouillard digne du

smog londonien et une neige immaculée que nous avons atteint la bergerie aux arbres tout givrés du Charmant Som.

D'où visite des lieux avec l'immense chaudron de cuivre rempli du petit lait nécessaire à la fabrication du sérac (que notre groupe achète ainsi que du fromage blanc et du coulis de myrtille) : pas encore de plantes à étudier mais on a de quoi manger.

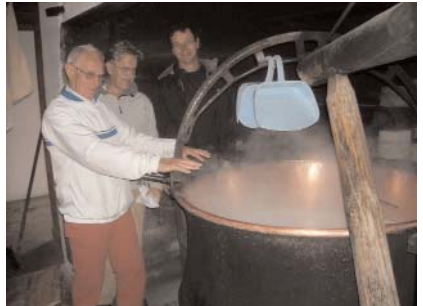

Dehors, les vaches, errantes, paissent paisiblement, perdues dans le "sombre" brouillard, et l'on n'entend que leurs clarines aux sonorités "claires".

Mais il faut se mettre au travail : on abandonne le fromager

pour redescendre et faire un arrêt en-dessous du Col de Porte au départ du téléski de Chamechaude (commune de Sarcenas), là où la flore est encore visible, mais où les doigts sont victimes d'onglée au bout d'une heure.

On réussit en ce laps de temps à identifier plus de 40 espèces encore en fleurs ou en fruits (voir liste complète à Gentiana).

On peut quand-même citer *Prenanthes purpurea*, *Paris*

*quadrifolia* (fruit énorme), *Matricaria inodora*, *Clinopodium vulgare*, *Ononis spinosa*, *Melampyrum velebeticum*, *Veronica urticifolia*, *Solidago virgaurea*, *Scabiosa lucida*, *Sanguisorba minor*, *Picris hieracioides*, et *Teucrium scorodonia*. On a vu aussi des Silènes enflés encore bien fleuris et bien veinés et qui rendront Odette poétique : "fragilité et beauté de l'éphémère" en ce 26 septembre.

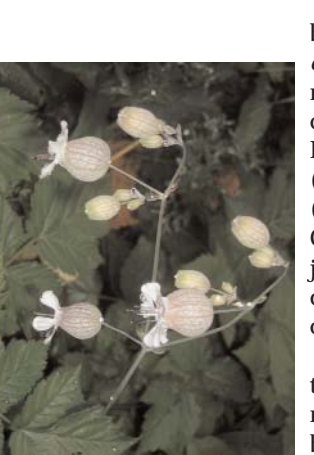

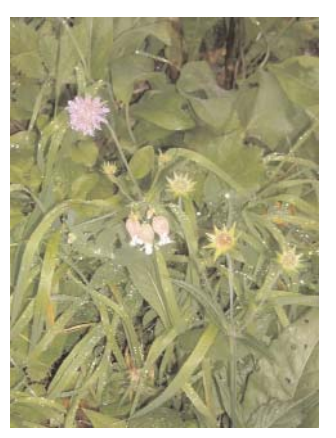

Une espèce (qui s'avérera bien plus tard être *Bunias orientalis*), haute de plus d'un mètre et avec des fruits indéhiscents, nous laisse perplexes. Excellente raison pour s'arrêter (et le narguer un peu) chez Yves (président de Nivéole) à Corenc : on le trouve à ses ruches, juste à un moment où il fait une demi-heure de soleil bien chaud.

Pique-nique tardif et d'autant plus agréable chez cette même Odette face à la blancheur éblouissante de Belledonne, qu'on célèbre de plusieurs dégustations.

**Roland Chevreau et Odette Mandon**

### AGENDA

#### **Conférences de Gentiana:**

**- Vendredi 26 novembre** : « *Découverte des champignons de l'Isère*» par Michel Bizolon.

**- Vendredi 10 décembre** : « *Les Lichens* » par Grégory Agnello.

**- Vendredi 14 janvier 2011** : « *La flore de Chartreuse : retour sur le stage de l'été dernier* » par Frédéric Laurent.

Les conférences ont lieu de 18 h 30 à 20 h, salle Robert Beck, à la MNEI.

#### **Formation à la Botanique de base :**

La formation à la **reconnaissance de la flore iséroise** (niveau débutant) animée par Olivier Rollet, enseignant botaniste, **commencera au mois de janvier 2011**. Une série de cours en salle où sont abordés de manière synthétique les éléments permettant de reconnaître les principales familles se poursuit par des sorties sur le terrain. Cette formation permet entre autres choses d'apprendre à utiliser les clés de détermination des flores courantes.

Vous trouverez le programme complet ainsi que la fiche d'inscription ci-joints ou sur www.gentiana.org.

#### **Conférences de la Saja :**

**-Vendredi 19 novembre :** « *Les fleurs, insectes et insecticides* » par le Docteur Rémi Julliard.

**- Vendredi 21 janvier 2011 :** « *Le Scolyte, tueur d'arbres* » par Jean-François Abgrall.

**- Vendredi 18 février :** « *Voyage botanique et orchidophile en Sicile* » par Jacques Bry.

**- Vendredi 18 mars :** « *Flore et paysages du centre du Portugal* » par Jean-Louis Even.

Les conférences ont lieu dans la salle des conférences du Muséum, entrée rue des Dauphins.

### **Réunions mensuelles**

La prochaine réunion mensuelle aura lieu **mercredi le 17 novembre de 17 h à 19h.** Au programme identification des plantes apportées par les adhérents et discussion/présentation sur les flores électroniques (voir article dans ce numéro).

### RENCONTRE AVEC LES ADHÉRENTS

*C'est par téléphone que nous avons interviewée Christine Casiez, domiciliée à Lyon. Si le sourire qui illumine ses yeux bleus nous a manqué, sa spontanéité et son plaisir à parler de la nature, son humour, sa faconde étaient au rendez-vous.*

*Christine, vous l'avez rencontrée aux sorties ou aux stages de Gentiana, particulièrement aux sorties orchidées qu'elle a encadrées. Pas un brin d'herbe des talus n'échappe à son attention, et pourtant elle est toujours disponible et bienveillante avec les débutants qui la questionnent.* 

### **Est-ce que ta passion pour les orchidées a précédé ton intérêt pour la botanique en général ?**

Les choses ne se sont pas passées dans cet ordre. Fille de paysans, dès que j'ai pu me tenir debout sur mes jambes, j'ai semé des graines. Il y avait les plantes cultivées, les fleurs du jardin, les mauvaises herbes... mais bien peu de place pour les plantes sauvages. L'intérêt grandissant avec moi, quand s'est posée la question de l'avenir, j'ai pensé à l'horticulture ; mais j'ai finalement préféré garder les plantes pour mes loisirs.

#### **Alors les orchidées ?**

Lorsque je suis arrivée à Grenoble, j'ai découvert la montagne et je me suis intéressée aux plantes sauvages : j'ai acheté des bouquins. Puis j'ai rencontré quelqu'un de passionné par les orchidées et c'est ce qui a orienté ma curiosité. Dans les années 1995/96, j'ai adhéré à la SFO, à la FRAPNA et parallèlement à Gentiana.

### **As-tu une formation de botaniste ?**

C'est un gag car je suis aujourd'hui toujours en cours de formation ! J'ai suivi le parcours tortueux des autodidactes. A la Linnéenne, en 2002, certains m'avaient jugée trop « débrouillée » pour suivre le cours de base à l'attention des débutants ; je me suis retrouvée avec de « gros trous ». Ce n'est qu'en entrant en première année d'études à l'Ecole des plantes médicinales de Lyon que j'ai commencé à remettre d'équerre mes connaissances botaniques de base.

#### **Quelle est ta formation ?**

J'ai une formation scientifique mais qui n'a rien à voir avec les plantes ; je suis ingénieur en génie chimique et docteur ingénieur en automatique. Quand je n'herborise pas, je travaille comme formatrice pour la conduite des sites pétrochimiques à risques. Deux vies parallèles ??

### **Quels sont les aspects qui t'ont fascinée dans les orchidées ?**

Je ne suis pas plus fascinée par une orchidée que par une mouche, une mousse ou un lever de soleil ! D'ailleurs il y a des orchidées qui ne sont pas vraiment belles. J'adore les couleurs. Je suis de moins en moins orchidophile et de moins en moins grenobloise ; cette double étiquette me colle encore à la peau. Il n'y a que 150 espèces d'orchidées en France et j'ai l'impression d'avoir fait le tour de la question. Je n'ai pas fait de voyages longs et coûteux à l'étranger pour découvrir des orchidées exotiques. Je n'ai pas non plus le syndrome du collectionneur mais plutôt un côté écolo qui ne se lasse pas de regarder la nature autour de chez soi. Je vais d'ailleurs bientôt « émigrer » plus au sud et je vais me désengager de la cartographie des orchidées de l'Isère à lequelle je travaillais jusqu'à présent : c'est Jacques Bry qui va prendre ma suite.

### **Tu dis « C'est infernal, ce que j'aime apprendre », sur le terrain particulièrement ?**

J'adore. C'est ancré en moi depuis l'enfance. Je suis incapable de faire deux pas sans regarder et chercher à identifier les plantes autour de moi.

### **Est-ce-que tu t'intéresses aussi aux oiseaux, papillons, insectes...?**

Je n'y suis pas indifférente, j'aime bien les papillons pour leurs jolies couleurs, mais je ne les recherche pas particulièrement ; je suis « branchée végétal ».

### **Partages-tu tes connaissances en animant des rencontres, des sorties terrain, des formations, en faisant des conférences, en publiant des ouvrages, des photos ?**

J'aime animer des formations et encadrer des animations sous forme de sorties comme je le fais avec Gentiana et avec l'Ecole des plantes médicinales où j'encadre des groupes sur le terrain. Faute de temps je n'ai jamais fait de conférences mais je contribue de plus en plus souvent à leur préparation en fournissant des informations, des photos. Avec les appareils numériques il est possible de « mitrailler » pour prendre les bons détails utiles à l'identification. J'ai fourni par exemple les textes et les photos pour la plupart des orchidées de « L'atlas des plantes protégées de l'Isère », et je participe à un livre qui va paraître au printemps 2011 : « A la rencontre des Orchidées sauvages de Rhône Alpes » avec avec la SFO Rhône-Alpes.

### **Que t'apporte Gentiana ? Que penses-tu des orientations, de l'évolution de l'association ?**

J'apprécie l'espèce d'équilibre qu'il y a à Gentiana entre le côté Société Savante et son rôle d'Association pour la Protection de la Nature, sans militantisme exacerbé. J'apprécie aussi que Gentiana nous aide à approfondir nos connaissances et nous incite à faire de nouvelles découvertes comme par exemple avec la formation à la bryologie qui a été mise en place l'année dernière, sans se contenter des connaissances établies.

L'animation auprès des enfants est essentielle pour faire aimer la nature. J'ai des neveux et nièces dont deux sont mes filleuls, et si je leur ai donné le goût des plantes, c'est que je les ai sensibilisés tout petits. Ce serait bien de pouvoir poursuivre cette activité. Côté actions de sauvegarde, Gentiana fait des émules, car la SFO a lancé cette année une campagne pour les orchidées des bords des routes qui rappelle la campagne pour le fauchage raisonné.

### **Peux-tu nous parler de ta formation à l'École lyonnaise des plantes médicinales ?**

C'est une formation d'herbaliste qui se fait sur 3 ans et dont je commence la dernière année. D'octobre à juin nous avons 9 week-ends de cours, et le dernier week-end se passe sur le terrain. Comme nous sommes nombreux (plus de soixante en première année), nous travaillons par groupes, et on m'a demandé d'encadrer l'un des groupes. Enseigner à des débutants est très formateur car même si l'on connait la réponse, on ne peut pas faire l'économie de la démarche de détermination depuis le début.

Les plantes médicinales c'est aussi un souvenir d'enfance lié à ma grand-mère, aux tisanes qu'elle préparait. Il est aussi lié, par mon travail, au milieu de la chimie, de la pharmacie et de la médecine, et malheureusement à leurs tendances mercantiles contre lesquelles je suis de plus en plus « en pétard ». Mais j'essaye de privilégier un état d'esprit très ouvert qui s'intéresse à l'homme dans sa globalité.

### **Un mot en conclusion ?**

Je n'aime pas les carcans, les étiquettes, j'aime bouger, découvrir de nouvelles choses, de nouveaux horizons, et avec les plantes, il y a de quoi faire !

**Propos recueillis par A. Rave et J. Febvre**

### FLORE ET PHILATÉLIE

Qui n'a pas été séduit par ces magnifiques séries de timbresposte reproduisant les beautés de la nature : sites, animaux, arbres, fleurs… Certains pays ont choisi d'en faire leur représentation favorite. En France, voyons dans ce premier article comment la flore est prise en compte dans les timbresposte d'utilisation courante, c'est à dire ceux susceptibles d'être utilisés pour des envois classiques.

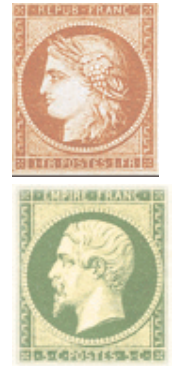

Les premiers timbres-poste de France ont été émis à partir de 1849, imprimés en typographie (1), sur papier teinté, dentelés ou non.

Il s'agit d'une série d'effigies de Cérès et on y trouve le timbre le plus cher, le fameux «vermillon vif ou le N° 7 » dont la valeur pour un timbre neuf (avec trace de charnière) est affichée aujourd'hui à 120 000 Euros.

Très longtemps, les timbres-poste français (hors le noir) vont rester monochromes et représenter les effigies de Cérès et de Napoléon III.

Ensuite ce seront des représentations allégoriques (Paix et Commerce, types Blanc, Mouchon, Semeuse…), puis viendront les timbres commémoratifs et de bienfaisance.

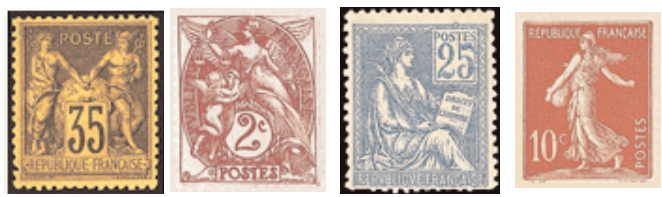

En 1924, cinq timbres évoquent les JO de Paris. En 1929 la première série de Sites et Monuments est émise. L'impression est réalisée par typographie, puis en taille douce (2) à partir de 1930. Vont suivre des séries de personnages célèbres, de sports, de blasons.

Ces derniers, d'abord monochromes, sont imprimés en polychrome à partir de 1943.

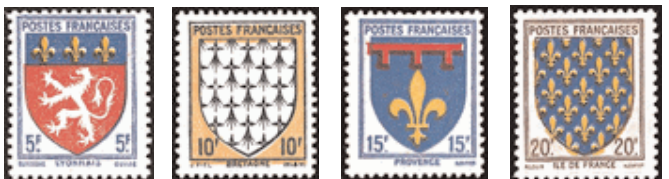

L'impression par lithographie (3) apparaît en 1944, sous le Gouvernement provisoire.

En dehors des blasons, des timbres à surcharge et de quelques exceptions, tous les timbres restent imprimés en monochrome jusqu'en 1953.

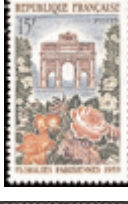

Il faut attendre le premier timbre de la Ve République pour voir l'évocation des Floralies parisiennes de 1959, avec l'Arc de Triomphe du Carrousel.

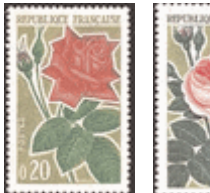

La première véritable représentation de fleurs apparaît en 1963 (enfin !) avec deux timbres de roses.

La technique de l'héliogravure (4) est utilisée en 1966 avec l'armoirie de la ville de Saint-Lô.

En 1963, 1967 et 1969 les Floralies Internationales de Nantes, Orléans et Paris font l'objet de publications.

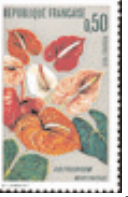

En 1973 est émis en héliogravure un timbre représentant l'*Anthurium* de la Martinique (famille des Araceae - près de 1000 espèces).

En 1977, célébration du 150° anniversaire de la Société Nationale d'Horticulture et des Floralies Internationales de Nantes. En 1978, un timbre ''Fleurir la France'' est publié, et en 1979, les Floralies Internationales de Martinique.

En 1983 première série de 4 timbres de fleurs de montagne, avec des noms latins aujourd'hui inusités :

- Carlina flore rubente, patulo : il s'agit vraisemblablement de *Carline vulgaris*

- Lilium montanum, le Lys martagon
- Aster montanus coeruleus : l'Aster des Alpes
- Aconitum pyrenaicum : l'Aconit des Pyrénées (variegatum).

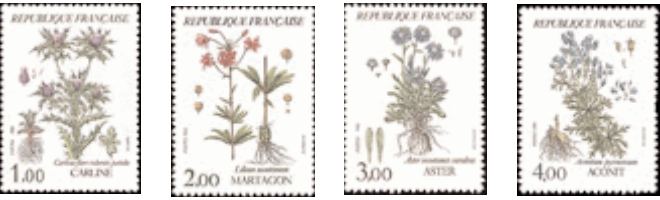

En 1984, un timbre émis au profit de la Croix-Rouge représente ''La corbeille rose'', œuvre picturale de Caly.

En 1990 apparaissent les timbres autocollants. Certains timbres-poste seront publiés seulement avec de la gomme classique, d'autres seulement en autoadhésifs, d'autres enfin avec les deux procédés de collage.

En 1992, une deuxième série de 4 timbres représente les fleurs des étangs et marais :

- Lys de mer, il s'agit de *Pancratium maritimum*
- Rossolis, c'est bien sûr *Drosera rotundifolia*
- Orchis des marais, l'*Orchis palustris*
- Nénuphar jaune, *Nuphar lutea*.

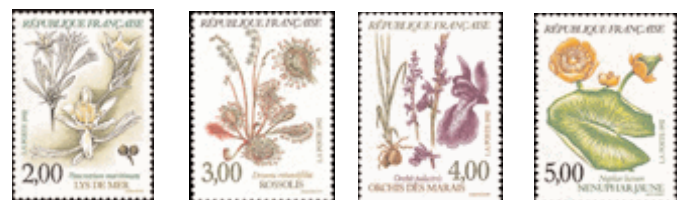

Les années 90 marquent l'édition de certains timbres dans des feuillets (5). Ainsi, en 1993, l'annonce du 1er Salon Européen des Loisirs du Timbre fait l'objet de deux timbres : le rhododendron et une vue du parc floral de Paris. Pour l'événement, deux autres timbres sont émis en 1994 en feuillet : un bouquet de dahlias et une autre vue du parc floral parisien.

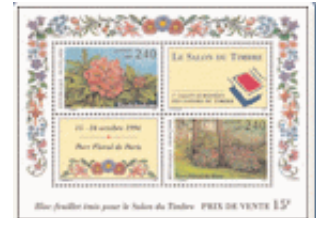

1993 1994

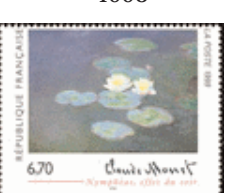

En 1999, autre représentation artistique avec les Nymphéas de Claude Monet.

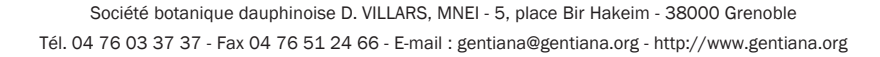

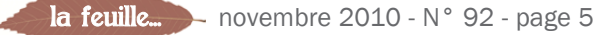

Le Congrès des Roses Anciennes à Lyon est célébré par trois timbres de roses dans un feuillet, dédiées à Mmes Alfred Carrière et Caroline Testout et à la France.

A partir de cette même année, chaque Saint Valentin fera l'objet de le publication de deux timbres en forme de coeur. La série commence avec une rose dans un coeur (autocollant). Les émissions suivantes seront signées par de grands couturiers.

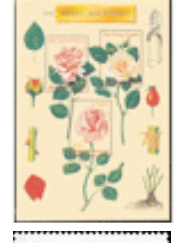

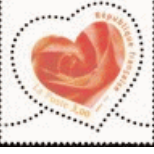

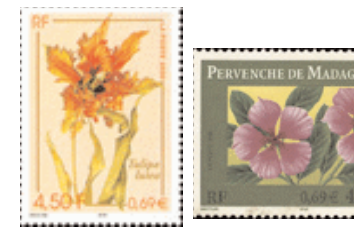

En 2000, premier feuillet d'une série 'Nature de France' où figure *Tulipa lutea*. Est publié aussi un timbre sur la pervenche de Madagascar

(*Catharanthus roseus*).

En 2003, Torrente qui signe un trèfle à quatre feuilles et des roses pour la Saint Valentin.

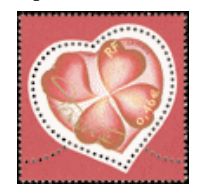

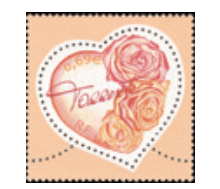

A partir de 2003, la Journée du Timbre fera l'objet de la sortie de feuillets consacrés aux Jardins et Parcs de France. Seront à l'honneur au fil des années : le parc des Buttes Chaumont, le jardin du Luxembourg, des Tuileries, le parc floral de Paris, l'arboretum du parc de la Vallée aux Loups à Chatenay-Malabry, le jardin Albert Kahn à Boulogne-Billencourt, le parc de la Tête-d'Or à Lyon, et à Marseille, le Parc Longchamp et le Parc Borély.

La biennale du Salon du Timbre se déroule en été au Parc Floral de Vincennes.

En 2005, 4 nouveaux timbres présentant des orchidées : Mabel Sanders (*Paphiopedilum Mabel Sanders*), le Sabot de Vénus (*Cypripedium calceolus*), l'Orchis papillon (*Anacamptis papilionacea*) et Aphrodite (*Phanaelopsis aphrodite*).

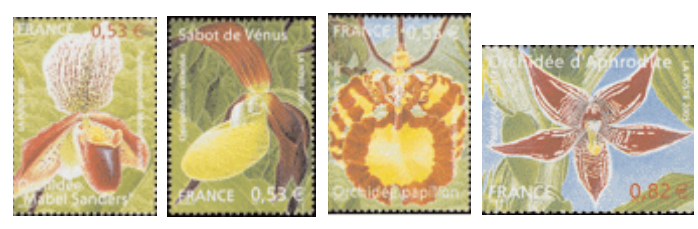

En 2006, autre timbre émis au profit de la Croix-Rouge : un dessin de fleur d'un enfant de CM2, issu d'un concours national.

En 2007, évocation des vacances avec 10 timbres (en carnet autocollant) en ''bleu'' : ciel, myrtille, glacier,… et bien sûr la gentiane bleue.

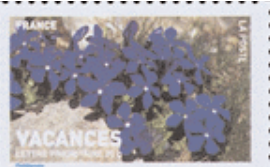

En 2008, c'est le vert qui inspire les timbres de vacances, toujours édités en carnet autocollant : petits pois, fougères..., et nénuphars.

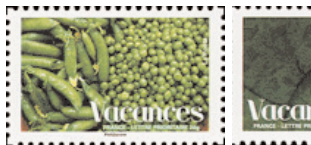

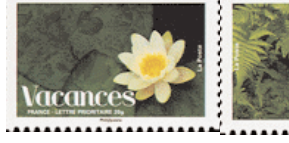

En 2009, toute une série de timbres, édités en carnets autocollants, évoque plusieurs spécialités régionales de fruits, arbres et fleurs, dont :

- l'Ophrys abeille pour Champagne Ardenne,
- le Lys pour Paris,
- la Jacinthe des bois pour l'Ile de France,
- l'Ajonc pour la Bretagne,

-le Muguet pour le Pays de Loire,

- la Rose pour la Picardie,

- le Thym sauvage pour le Languedoc-Roussillon, - la Gentiane jaune pour l'Auvergne,

- la Salicorne pour Poitou-Charente,
- la Violette de Toulouse

pour Midi-Pyrénées.

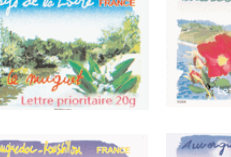

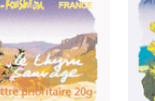

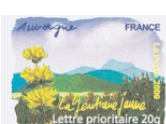

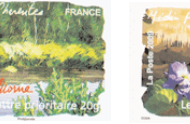

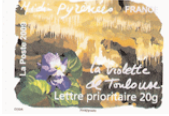

En 2009, le carnet de 10 timbres autocollants des vacances est illustré par le rouge (le coquelicot), en impression offset (6).

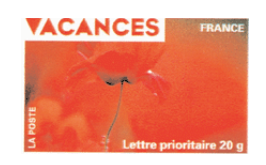

On verra dans un prochain article que des fleurs figurent sur d'autres timbres d'utilisation différente.

### **Pierre Melin**

Merci à « Raphaël Philatélie » qui a contribué à la partie philatélie de cet article.

### GLOSSAIRE

(1) Typographie : les timbres sont imprimés avec des caractères ou des clichés en relief, d'où la légère empreinte qu'on remarque souvent au verso. C'est le foulage.

(2) Taille douce : les timbres gravés en taille douce présentent une finesse d'impression remarquable.

(3) Lithographie : en général l'impression est moins vive, moins nette, mais ne laisse au verso aucune trace de foulage.

(4) Héliogravure : impression des timbres sur des planches obtenues par des moyens chimiques, après insolation naturelle ou artificielle.

(5) Feuillet : petite feuille sur laquelle est imprimé un ou plusieurs timbres, pouvant comporter des vignettes sans valeur et dont les marges portent souvent des inscriptions.

(6) Offset : procédé lithographique dans lequel la pierre est remplacée par une plaque de métal, du zinc le plus souvent. L'impression sur le papier se fait par décalquage sur un cylindre plastique, ce qui permet l'emploi de papiers très peu satinés.

### LES FLORES ÉLECTRONIQUES

Depuis quelque temps, on voit fleurir (c'est le moins qu'on puisse dire...) des flores électroniques. Entendez par là des programmes ou des documents informatiques qui peuvent remplacer, améliorer, concurrencer (à voir !) nos braves flores traditionnelles. Ce petit article, à partir de trois de ces flores électroniques, essaye de brosser leur portrait et d'en faire la comparaison.

### **1- Flora Bellissima :**

**Auteur** : Thierry Pernot **Editeur** : TelaBotanica

**Description** : Logiciel complet sur la flore de France : 1400 espèces décrites, 9800 photographies, 80000 lignes de nomenclature. Ce logiciel permet une aide à la détermination basée sur un système expert, une comparaison entre plusieurs espèces (jusqu'à 5), qui affiche côte à côte les caractéristiques des espèces, leurs photos, etc., une découverte de la flore par famille, genre ou espèce, avec les noms français ou latins, et la gestion des relevés botaniques.

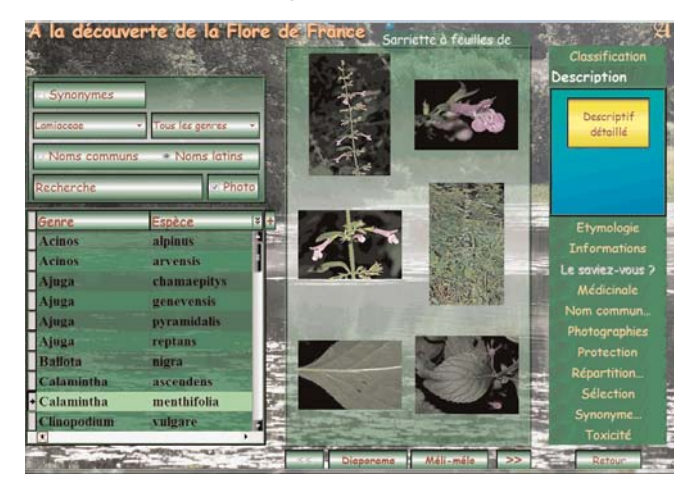

Il offre 3 niveaux d'utilisation : novice, amateur et expert. Une de ses caractéristiques les plus intéressantes est qu'il est évolutif : il permet en effet de l'enrichir avec ses propres photos et informations personnelles.

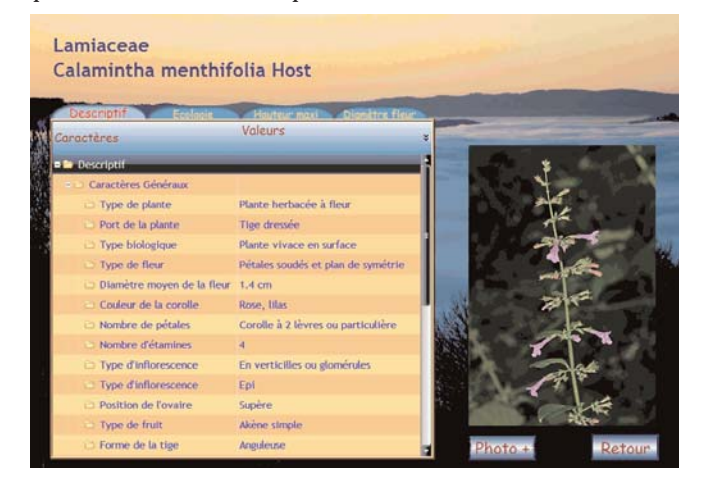

**Plateforme** : uniquement sur PC (Windows XP, Vista ou 7) **Coût** : 29 Euros

**Site internet**: http://www.tela-botanica.org/page:flora\_bellissima **Evaluation** :

- + Outil de détermination très puissant
- + Comparaison possible entre plusieurs espèces
- + Photothèque très riche qu'on peut encore enrichir
- + Possibilité d'incorporer ses propres données

- Flore encore incomplète : 1400 espèces à la date de rédaction de cet article

- Ne s'emporte pas sur le terrain
- S'exécute uniquement sur PC Windows

### **2- Flora Electronica :**

**Auteur** : Jean Hervé Perrot

**Editeur** : l'auteur

**Description** : il s'agit d'une application qui comporte essentiellement 3 types d'écrans :

**Jacques Febvre**

- Un "écran texte" où s'affichent les divers choix possibles à chaque niveau de la dichotomie,

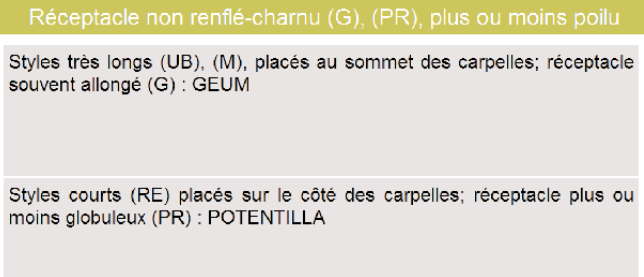

- Un "écran plante" qui affiche, en fin de recherche, les caractéristiques spécifiques de la plante déterminée

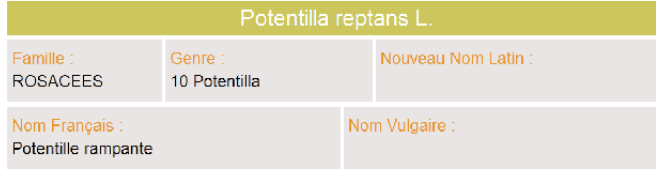

Caractéristiques spécifiques

Folioles dentées presque depuis la base; feuilles ordinairement à 5-7 folioles.

Habitat / Fleur / Taille / Floraison / Durée de vie Chemins, fossés, prés ; Fleur jaune ; longueur variable ; j-at ; vivace

- Un "écran croquis" qui affiche les éventuels croquis associés à un "écran texte"

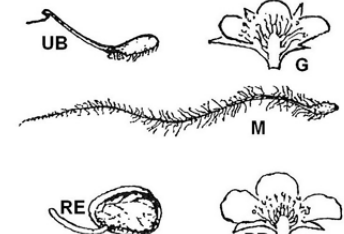

Les divers menus disponibles sont :

- Détermination initiale qui permet de suivre l'ensemble du cheminement de détermination,

- Aller directement à une Famille ou un Genre quand on connaît déjà la famille ou le genre (choix de la famille par ordre botanique ou alphabétique, choix du genre par ordre alphabétique uniquement)

- Aller directement à une plante lorsque l'on veut des précisions sur la plante (choix de la plante selon son nom latin, son nom français ou son nom vulgaire)

- Utiliser le glossaire pour préciser le sens d'un mot technique. Cette option aussi disponible à partir des "écrans textes" pendant la recherche.

La base de cette application est la *Flore complète portative de la France, de la Suisse et de la Belgique* de Gaston Bonnier et Georges de Layens. Des versions de la Flore de Costes et de celle de Fournier bâties sur le même modèle sont en cours de développement.

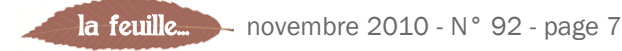

**Plateforme** : Du fait qu'il s'agit d'une série de pages en langage HTML (langage informatique utilisé pour fabriquer les pages internet), cette application peut s'exécuter sur tout type d'ordinateur : PC, Mac, Linux, Pocket PC, téléphones intelligents. La version 1.2 contient, en plus de la flore de Bonnier, 15154 photos pour 3768 taxons. Le CD permet de choisir entre 3 versions : une version complète, une version *light* pour PC de poche, et une version pour les téléphones intelligents.

**Coût** : La version 1.1 peut être téléchargée gratuitement. Un CD Rom contenant les version 1.1, 1.2 et 1.3 Beta, ainsi que les lexiques de Bonnier, Costes et Fournier, est vendu 5 Euros. **Site internet** : http://www.ftvm.fr/flora-electronica/

### **Evaluation** :

+ Flore très complète, on retrouve les 3768 taxons de la flore de Bonnier.

+ Par rapport à la Bonnier papier, la version 1.2 apporte de nombreuses photos

+ Possibilité d'avoir ultérieurement les flores de Fournier et de Costes (en cours de développement)

+ Programme s'exécutant virtuellement sur tout type de plateforme et de système d'exploitation

+ La version 1.3 donnera des informations sur les applications culinaires et médicales des plantes.

- Un peu austère : chaque écran d'une étape de détermination correspond à une clé de la Bonnier

- Les croquis de la version 1.1 sont difficilement exploitables (corrigé avec la version 1.2)

- La version "Pocket PC" est difficilement exploitable sur le terrain (mais on peut l'avoir toujours avec soi).

### **3- Fleurs en Poche**

**Auteur** : Pierre Olivier Templier

### **Editeur** : Apple Store

**Description** : Il s'agit d'un logiciel autonome pour iPod Touch et iPhone qui permet d'identifier facilement plus de 1000 fleurs sauvages de France et d'Europe de l'Ouest.

On peut donc s'en servir lors des promenades en pleine nature pour afficher les images, sans connexion à internet, car toutes les photos sont incluses dans le logiciel.

Plusieurs modes d'utilisation sont possibles :

- Un assistant permet de sélectionner des critères simples comme la couleur, la forme des feuilles ou la forme des fleurs. On peut ainsi réduire la recherche à un nombre limité d'espèces, et même identifier directement une fleur, dans certains cas.

- Pour les plus spécialistes, un affichage sous forme de liste par nom, nom latin, ou à la fois famille et nom est disponible.

- On peut aussi rechercher un mot (nom ou nom latin) directement depuis l'écran d'accueil.

Pour chaque espèce, une description précise est

disponible, ainsi que les paramètres principaux (taille, taille de la fleur ou de l'inflorescence, couleur, période de floraison, etc...). A tout moment, on peut afficher tous les représentants d'un certain genre ou d'une certaine famille. Enfin, un glossaire reprend les quelques termes importants de botanique qui pourraient être confus pour les débutants.

Ce logiciel est disponible en français, anglais ou allemand (pour ces deux dernières langues, les descriptions sont simplifiées).

**Plateforme** : iPhone et iPod uniquement

**Coût** : 3,99 Euros

**Site internet** : http://www.antiopa.info/fleursenpoche.htm

### **Evaluation** :

+ Petite application très sympathique pour les possesseurs d'iPhone ou d'iPod

- + Pas chère
- + Très simple d'emploi pour les non spécialistes

+ L'outil de détermination donne finalement d'assez bons résultats

- Uniquement pour iPhone ou iPod
- Nombre d'espèces limité

- L'utilisation d'un iPone ou d'un iPod en plein soleil est de toutes manières très difficile

### **Exemple : Détermination de** *Potentilla reptans***.**

On part de la famille des Rosaceae afin de minimiser le nombre d'étapes, et on indique pour chacune le choix qui a été fait :

### Flora Electronica (Bonnier)

1- Plante herbacée et sans aiguillons

- 2- Fleur ayant calice et corolle
- 3- Calice doublé d'un calicule 4- Fleurs à étamines nombreuses
- 

5- Réceptacle non renflé-charnu, ± poilu

6- Styles courts placés sur le côté des carpelles, réceptacle

- ± globuleux -> Potentilla
- 7- Fleurs jaunes (non blanc jaunâtre)

8- Feuilles à divisions insérées toutes au même point 9- Feuilles à plus de 3 folioles

au moins pour la plupart des feuilles inférieures

10- Tiges rampantes à racines adventives, carpelles tuberculeux 11- Folioles dentées presque depuis la base, feuilles ordinairement à 5-7 folioles

-> *Potentilla reptans*

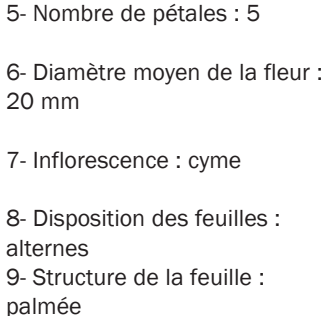

Flora Bellissima (Ophélie) 1- Plante herbacée à fleur

et symétrie radiale

2- Hauteur max observée : 40 cm 3- Couleur de la fleur : jaune 4- Type de fleur : pétales libres

10- Présence de stipules : oui

11- Précisez l'aspect de la corolle : jaune d'or

12- Présence de stolon : oui -> *Potentilla reptans*

La Flora Bellissima considère, à l'encontre de la Costes ou de la Binz, que les fleurs sont en cyme et non solitaires. Si l'on indique que l'inflorescence est composée de fleurs solitaires, la détermination se poursuit après la présence de stolon, et après 4 critères supplémentaires, le système ne sait plus choisir entre *P. reptans* et *P. anserina.* On voit qu'il faut pratiquement le même nombre d'étapes avec les deux flores, même si les clés ne sont pas identiques.

Fleurs en poche : on dispose de seulement 5 critères (indiqués ci-dessous avec le choix qui est fait)

- 1- type de fleur : avec des pétales comme une anémone
- 2- couleur de la fleur : jaune
- 3- inflorescence : fleurs disposées librement ou solitaires
- 4- folioles : à marge dentée, crantée ou incisée
- 5- feuilles : palmées, comme le chanvre

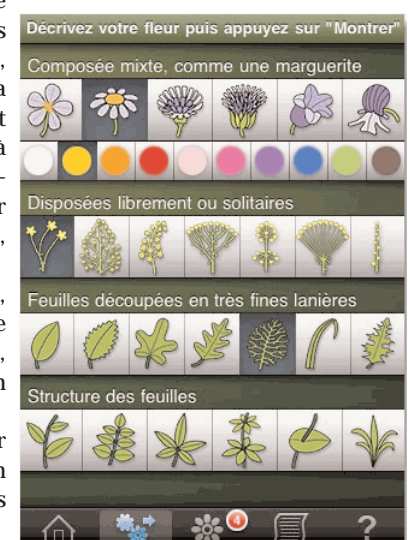

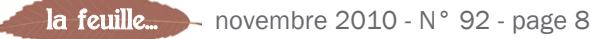

Le système propose alors 8 espèces qui sont :

- *Anemone ranunculoides*
- *Potentilla neumanniana*
- *Potentilla reptans*
- *Potentilla argentea*
- *Potentilla aurea*
- *Ranunculus bulbosus*
- *Ranunculus repens*
- *Potentilla erecta*

Il est certain qu'il manque les critères permettant de différencier les espèces de potentilles, critères qui sont très bien mis en évidence pas l'outil de comparaison de Flora Bellissima. Néanmoins, le résultat est obtenu en quelques secondes et l'outil tient dans la poche...

### ACTU DU WEB

### **Les forêts absorbent moins de carbone :**

http://www.journaldelenvironnement.net

La revue Science publie une étude qui montre que, contrairement à ce que de précédentes études avaient avancé, le réchauffement climatique (en tendance sur la période 2000- 2009) aurait provoqué une réduction du stockage de carbone à hauteur de 550 milliards de tonnes de carbone. Ceci est dû aux fortes chaleurs qui provoquent un important stress hydrique sur les plantes et sur les forêts en particulier. Cela concerne l'hémisphère sud principalement sachant que l'hémisphère nord continue d'augmenter la quantité de CO2 absorbée et transformée en biomasse. Ces études demanderont à être confirmées sur le moyen et long terme.

### **Du colza OGM dans la nature :**

#### http://www.futura-sciences.com/fr/news

Lors d'un congrès international de l'Ecological Society of America, des scientifiques de l'Université de l'Arkansas ont montré que la présence de plantes OGM dans des zones non cultivées des Etats-Unis était avérée. Cette découverte a été faite par le passé à proximité de champs d'OGM, mais maintenant il s'agit de plantes trouvées relativement loin des cultures (étude conduite dans l'état du Dakota du Nord aux Etats-Unis).

L'article indique que la propagation de plantes OGM pourrait avoir des conséquences en matière de biodiversité dans les zones agricoles concernées.

Dans la nature, les gènes modifiés peuvent se recombiner avec d'autres gènes et les nouvelles plantes pourraient devenir dominantes compte tenu de leur meilleure résistance aux maladies, champignons ou résistance à la sécheresse.

Les mesures actuelles visant à éviter la dissémination semblent peu efficaces.

### **Histoire de l'illustration naturaliste :**

http://www.tela-botanica.org/actu/article3868.html

Une courte vidéo sur le site de Tela Botanica présente rapidement l'histoire de l'illustration naturaliste réalisée au cours du temps par les naturalistes, qu'ils soient botanistes ou pas, dessinateurs, photographes ou cinéastes, ceci sur une période qui va de la fin du moyen Age à notre époque.

Sylvain Renaud nous a quittés, victime d'un accident cardiaque. Discret, il a participé à de nombreuses sorties et stages. C'était un fidèle du « pliage » de *La Feuille...* depuis des années.

Nous ne lui connaissions pas de famille ni de parents et ses obsèques ont eu lieu dans une très grande discrétion, un peu comme nous l'avons connu.

### **Conclusion :**

On peut distinguer fondamentalement deux types d'outils, ceux à utiliser à son bureau (type PC) et ceux à utiliser sur le terrain, ou du moins qu'on peut avoir en permanence avec soi. Les premiers réunissent dans un même environnement les informations de détermination et les photos, permettant de passer de l'une à l'autre d'un simple click. La "Flora Electronica" reste très traditionnelle, et si les habitués de la Bonnier ne seront pas dépaysés, les débutants risquent par contre d'être un peu rebutés. La "Flora Bellissima", du point de vue de l'utilisation par le grand public, est plus accessible, mais pour le moment incomplète (il est prévu qu'elle évolue et soit complétée). Quant à l'utilisation de la "Fleurs en Poche", c'est un agréable vademecum à avoir en permanence sous la main, dont le rapport qualité/prix, l'encombrement , la simplicité et la rapidité d'utilisation sont tout à fait surprenants.

Cette « Histoire de l'illustration naturaliste » a été écrite par Valérie Chansigaud qui est déjà l'auteur d'ouvrages tels que l' « Histoire de l'Ornithologie » ; ses ouvrages sont publiés aux éditions Delachaux et Niestlé.

A noter que l'auteure avait présenté cet ouvrage l'année dernière lors d'une conférence au muséum de Grenoble.

### **« Tout s'explique » : Les lichens :**

http://www.tela-botanica.org/actu/article3828.html

L'émission de France Inter "Tout s'explique" du 1er juillet 2010, proposée et animée par Denis Cheissoux, avait pour thème "Les Lichens".

Cette émission peut être ré-écoutée à partir du site de Tela Botanica .

Les invités étaient Chantal Van Haluwyn (professeur à l'université de Lille 2, et professeur de mycologie en pharmacie, auteur du guide des Lichens de France – éd. Belin) ; Valérie Bert (ingénieure recherche à Institut National de l'Environnement Industriel et des Riques) ; Joël Boustie (professeur à l'UMR Sciences chimiques de Rennes) et Christian Couloumy (Parc National des Ecrins dans les Hautes-Alpes).

### **Pierre Sauve**

### UNE BELLE AMÈRE

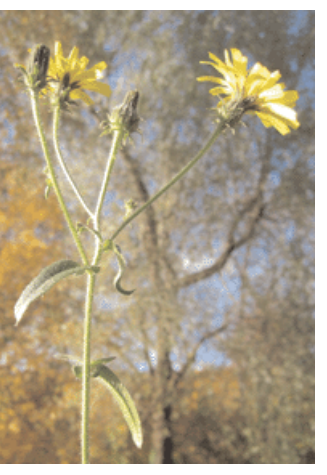

*Picris* en latin, *Picros* en grec, en français **amère...** C'est vrai que cette plante un peu rèche ne donne pas envie d'en faire une salade, bien que ce soit une laitue.

Dès la fin de l'été, elle vient coloniser nos jardins, et si l'on n'y prend garde, elle serait plutôt envahissante, elle qui est très robuste.

Mais quand les fleurs se font rares, que les premiers froids nous arrivent avec le ciel sombre, ses capitules jaunes rivalisent encore avec les couleurs des feuilles mortes.

Et pour finir, ses akènes font un bouquet d'étoiles, *Picris hieracioides*.

J.F.

Ont contribué à ce numéro : Roland Chevreau, Jacques Febvre, Frédéric Gourgues, Isabelle Kozlik, Pierre Melin, Odette Mandron, Andrée Rave, Pierre Sauve.